# **Koomiksi tegemise õpetus**

### **1. Ava internetis leht:** <http://www.makebeliefscomix.com/Comix>

## **2. Nuppude selgitusi.**

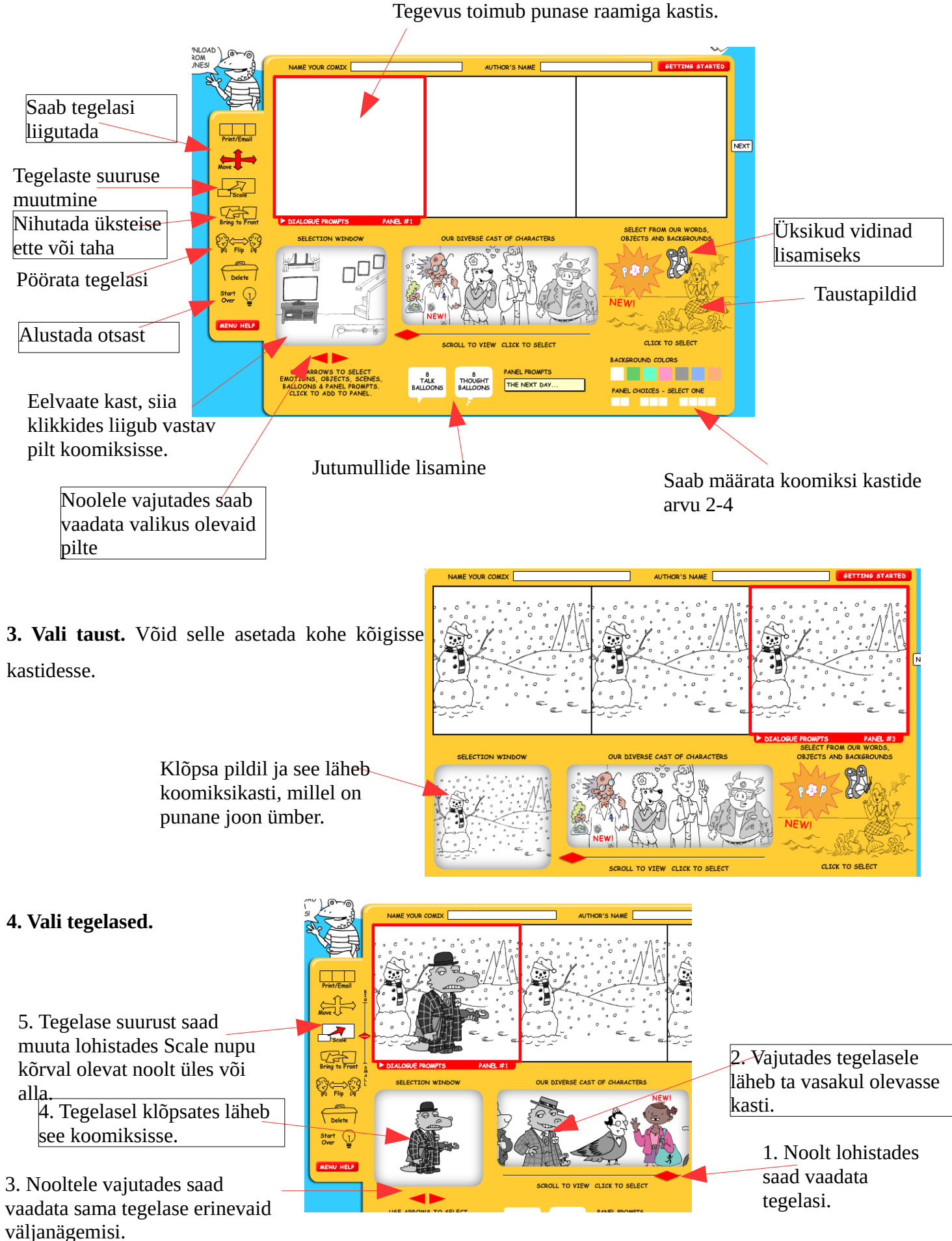

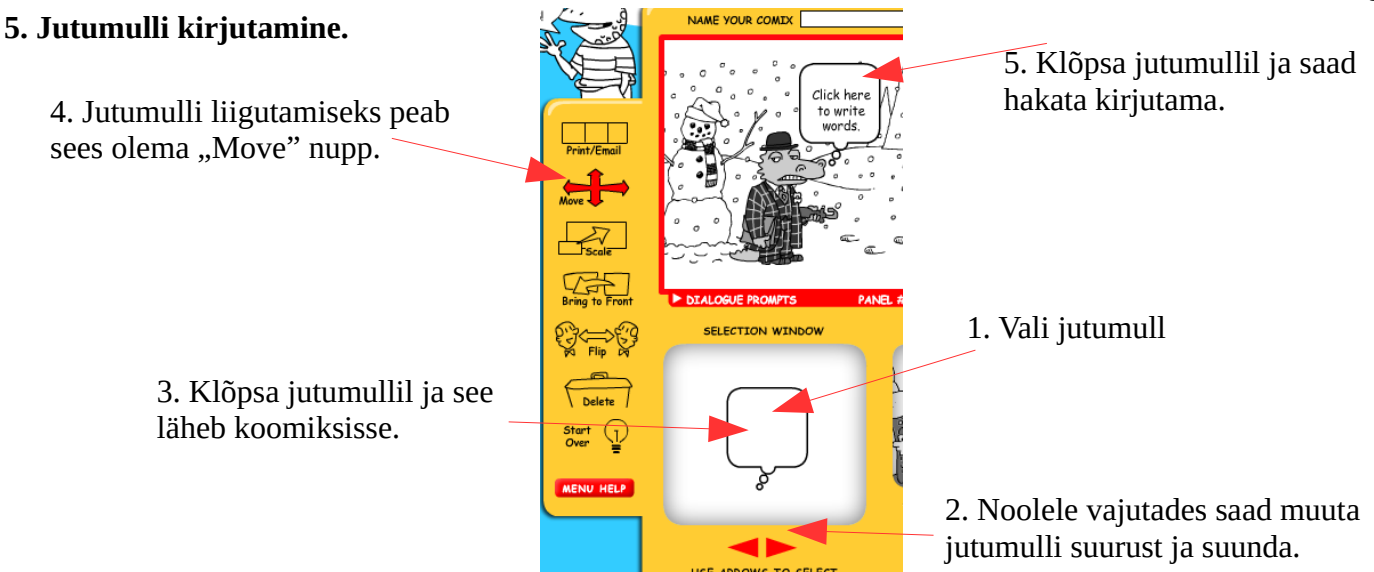

#### **6. Koomiks on valmis.**

Vajuta koomiksi paremas servas olevale nupule "Next".

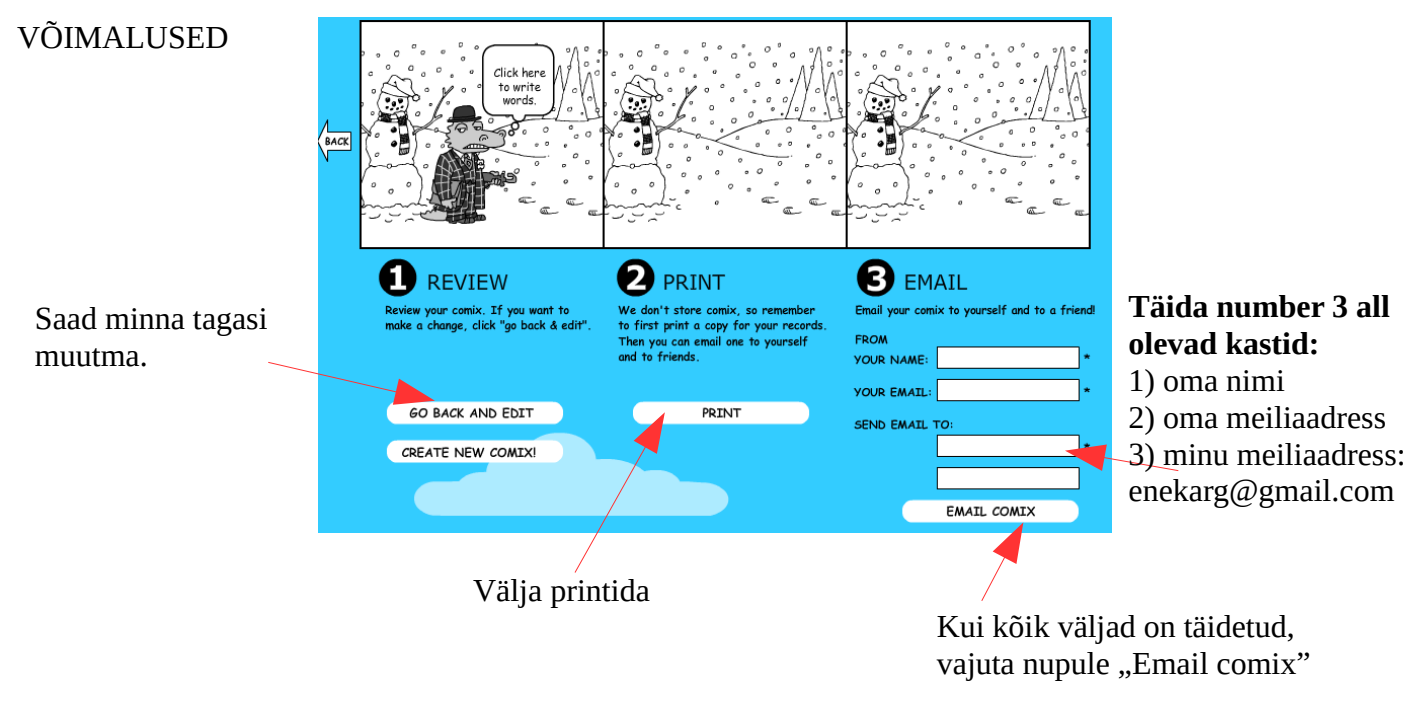

#### **7. Sul tuleb oma töö saata minu meiliaadressile.**

Sellel programmil teisi salvestamisvõimalusi ei ole. Viimasesse lahtrisse võid kirjutada oma või sõbra meiliaadressi.

Head koomiksi tegemist!